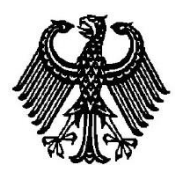

# **BUNDESPATENTGERICHT**

18 W (pat) 46/14

\_\_\_\_\_\_\_\_\_\_\_\_\_\_\_ **(Aktenzeichen)**

Verkündet am 16. Mai 2014

…

**B E S C H L U S S**

**In der Beschwerdesache**

**betreffend die Patentanmeldung 10 2005 034 020.2-53**

hat der 18. Senat (Techn. Beschwerdesenat) des Bundespatentgerichts auf die mündliche Verhandlung vom 16. Mai 2014 unter Mitwirkung der Vorsitzenden Richterin Dipl.-Ing. Wickborn, des Richters Kruppa, der Richterin Dipl.-Phys. Univ. Dr. rer. nat. Otten-Dünnweber und des Richters Dipl.-Ing. Altvater

…

beschlossen:

Auf die Beschwerde der Anmelderin wird der Beschluss der Prüfungsstelle für Klasse G 06 F des Deutschen Patent- und Markenamts vom 7. April 2009 aufgehoben und das Patent auf der Grundlage der folgenden Unterlagen erteilt:

- Patentansprüche 1 bis 3, eingereicht in der mündlichen Verhandlung,
- Beschreibung Seiten 1 bis 4, eingereicht in der mündlichen Verhandlung, Seiten 5 bis 25, eingegangen am 1. September 2005,
- Figuren 1 bis 3, 4A, 4B, 5B und 6 bis 9, eingegangen am 1. September 2005, Figur 5A, eingereicht in der mündlichen Verhandlung.

## **G r ü n d e**

**I.**

Die mit Inanspruchnahme der Prioriät der japanischen Patentanmeldung 2005-102450 vom 31. März 2005 am 18. Juli 2005 beim Deutschen Patent- und Markenamt eingereichte Patentanmeldung 10 2005 034 020.2 - 53 mit der geltenden Bezeichnung

"Informationsverarbeitungsverfahren und -gerät, das eine mit einem Computer verbundene Peripherieeinrichtung verwaltet"

(ursprüngliche Bezeichnung: "Informationsverarbeitungsgerät, das eine mit einem Computer verbundene Peripherieeinrichtung verwaltet")

wurde mit Beschluss der Prüfungsstelle für Klasse G 06 F des Deutschen Patentund Markenamts vom 7. April 2009 mit der Begründung zurückgewiesen, dass der Patentanspruch 1 nicht patentierbar sei, da es dessen Gegenstand im Hinblick auf die Druckschrift

**D1** US 5 794 032 A

an der für die Patentfähigkeit erforderlichen erfinderischen Tätigkeit mangele.

Im Prüfungsverfahren wurde als weiterer Stand der Technik die folgende Druckschrift genannt:

**D2** US 2004/0181593 A1.

Gegen diesen Beschluss richtet sich die Beschwerde der Anmelderin.

Sie beantragt,

den Beschluss der Prüfungsstelle für Klasse G 06 F des Deutschen Patentund Markenamts vom 7. April 2009 aufzuheben und das Patent auf der Grundlage der folgenden Unterlagen zu erteilen:

- Patentansprüche 1 bis 3, eingereicht in der mündlichen Verhandlung,
- Beschreibung Seiten 1 bis 4, eingereicht in der mündlichen Verhandlung, Seiten 5 bis 25, eingegangen am 1. September 2005,

- Figuren 1 bis 3, 4A, 4B, 5B und 6 bis 9, eingegangen am 1. September 2005, Figur 5A, eingereicht in der mündlichen Verhandlung.

Der **Patentanspruch 1** lautet (Gliederungspunkte M1 bis M4 seitens des Senats ergänzt):

- **M1** "Informationsverarbeitungsverfahren unter Verwendung eines Computers (9), der **M2** - mit Erweiterungseinheiten (6, 7, 8) verbindbar ist, die eine Vielzahl von Typen von Peripherieeinrichtungen enthalten, die in einen Erweiterungsschacht (5) einführbar sind, und **M3** - eine erste Speichereinheit (HDD 19) hat, in der **M3.1** - ein funktionsspezifisches Betriebssystem (23) für die Vielzahl von Typen von Peripherieeinrichtungen, **M3.2** - eine Vielzahl von Typen von zu Peripherieeinrichtungen gehörenden Programmen, die der Vielzahl von Typen der Peripherieeinrichtungen entsprechen und ausgeführt werden, wenn die Peripherieeinrichtungen verwendet werden, und **M3.3** - ein Identifizierungsprogramm gespeichert sind, das einen Typ der an den Computer angeschlossenen Peripherieeinrichtung identifiziert, **M4** wobei ferner eine Laufwerkseinheit (DVD-Laufwerkseinheit 7) als ein Typ einer Peripherieeinrichtung vorgesehen und konfiguriert ist, um
	- Informationen von einer zweiten Speichereinheit (Wiederherstellungs-CD) zu lesen, die eine andere Vielzahl von Typen von zu Peripherieeinrichtungen gehörenden Programmen speichert, die einer

anderen Vielzahl von Typen der Peripherieeinrichtungen entsprechen,

welches Verfahren die Schritte enthält:

- **a)** Aktivieren des Informationsverarbeitungsgerätes, wenn die normalerweise verwendete Erweiterungseinheit (6, 7, 8), die in einen dafür vorgesehenen Erweiterungsschacht (5) eingesteckt war, gegen eine andere Erweiterungseinheit (6, 7, 8) ausgetauscht wurde und eine Aktivierungstaste (4) für das funktionsspezifische Betriebssystem (23) des Computers (9) gedrückt wurde (S501) und dann Aktivieren einer Prüfanwendung (S502) des Identifizierungsprogramms durch das Informationsverarbeitungsgerät,
- **b)** anschließende Bezugnahme des Informationsverarbeitungsgerätes unter der Steuerung der Prüfanwendung jeweils auf Peripherieeinrichtungsinformationen (28) und Peripherieeinrichtungs-Verwaltungsinformationen (29) (S503), um unter der Steuerung der Prüfanwendung durch das Informationsverarbeitungsgerät festzustellen, ob die in den Peripherieeinrichtungsinformationen (28) aufgezeichneten Informationen sich von den in den Peripherieeinrichtungs-Verwaltungsinformationen (29) aufgezeichneten Informationen unterscheiden (S504),
- **c)** dann Erfassen der Anschlussinformationen von den Peripherieeinrichtungsinformationen (28) durch das Informationsverarbeitungsgerät unter der Steuerung der Prüfanwendung,
- **d)** dann Aufzeichnen unter der Steuerung der Prüfanwendung durch das Informationsverarbeitungsgerät der Informationen über den Typ der Erweiterungseinheit (6, 7, 8), die in den Peripherieeinrichtungsinformationen (28) aufgezeichnet sind, welche nicht mit den Typ der Erweiterungseinheit übereinstimmen, der in den Peripherieeinrichtungs-Verwaltungsinformationen (29) aufgezeichnet ist, in Peripherieeinrichtungs-Erkennungsinformationen (30) in der ersten Speichereinheit (HDD 19) (S505),
- **e)** anschließendes Anzeigen auf dem Bildschirm einer Anzeige (3) des Informationsverarbeitungsgerätes, dass die Erweiterungseinheit (6, 7, 8) ersetzt wurde und dann eines Befehls, eine DVD-Laufwerkseinheit (7) in den Erweiterungsschacht (5) einzuführen und eine Wiederherstellungs-CD vorzubereiten (S506),
- **f)** anschließendes Feststellen durch das Informationsverarbeitungsgerät, ob der Benutzer des Informationsverarbeitungsgerätes dem Austausch der normalerweise verwendeten Erweiterungseinheit (6, 7, 8) zugestimmt hat oder nicht (S507), und Beenden des Einheitenaustauschprozesses durch das Informationsverarbeitungsgerät, wenn der Benutzer nicht zugestimmt hat, aber Bringen der in den Peripherieeinrichtungs-Verwaltungsinformationen (29) gespeicherten Informationen in einen veränderbaren Zustand, wenn der Benutzer zugestimmt hat (S508),
- **g)** anschließendes Erfassen der Informationen über den Typ der Erweiterungseinheit (6, 7, 8) durch das Informationsverarbeitungsgerät, die in den Peripherieeinrichtungs-Erkennungsinformationen (30) aufgezeichnet sind, unter der Steuerung der Prüfanwendung, und dann Löschen der Anwendung durch das Informationsverarbeitungsgerät für die Erweiterungseinheit (6, 7, 8), die überflüssig geworden ist, von der ersten Speichereinheit (HDD 19) basierend auf den Informationen über den Typ der Erweiterungseinheit (6, 7, 8), die in den Peripherieeinrichtungs-Erkennungsinformationen (30) aufgezeichnet sind (S509),
- **h)** anschließendes Beenden der Aktivierung des funktionsspezifischen Betriebssystems (23) durch das Informationsverarbeitungsgerät unter der Steuerung der Prüfanwendung (S510), und dann darin Lesen der in den Peripherieeinrichtungsinformationen (28) aufgezeichneten Informationen durch das Informationsverarbeitungsgerät aus diesen (S511),
- **i)** weiter, nachdem dann die DVD-Laufwerkseinheit (7) in den Erweiterungsschacht (5) eingesteckt wurde und die Wiederherstellungs-CD in die DVD-Laufwerkseinheit (7) eingesteckt wurde, Aktivieren des funktionsspezifischen Betriebssystems (23) durch das Informationsverarbeitungsgerät nach

dem Drücken der Aktivierungstaste (4) für das funktionsspezifische Betriebssystem (23) des Computers (9) (S512),

- **j)** dann Feststellen durch das Informationsverarbeitungsgerät, ob Informationen in den im Prozess von Schritt d) erfassten Anschlussinformationen vorhanden sind oder nicht, die das Einführen einer anderen Erweiterungseinheit (6, 7, 8) in den Erweiterungsschacht (5) anzeigen als die normalerweise verwendete Erweiterungseinheit (6, 7, 8), und, wenn die Informationen vorhanden sind, automatisches Speichern der anderen Erweiterungseinheit (6, 7, 8) von der Wiederherstellungs-CD in der ersten Speichereinheit (HDD 19) durch das Informationsverarbeitungsgerät (S514, S516, S518),
- **k)** anschließendes Durchführen von Einstellungen für eine Anwendung für diejenige der verschiedenen Erweiterungseinheiten (6, 7, 8) durch das Informationsverarbeitungsgerät, die in der ersten Speichereinheit (HDD 19) gespeichert wurde, und dann Aufzeichnen der in dem Prozess von (S505) erfassten Anschlussinformationen in den Peripherieeinrichtungs-Verwaltungsinformationen (29) durch das Informationsverarbeitungsgerät (S519), woraufhin das Informationsverarbeitungsgerät die Aktivierung des funktionsspezifischen Betriebssystems (23) unter der Steuerung der Prüfanwendung (S520) beendet,
- **l)** daraufhin Anzeigen auf dem Bildschirm der Anzeige (3) des Informationsverarbeitungsgerätes eines Befehls zum Einführen der normalerweise verwendeten Erweiterungseinheit (6, 7, 8) in den Erweiterungsschacht (5), wobei die hierin genannte normalerweise verwendete Erweiterungseinheit (6, 7, 8) die Erweiterungseinheit (6, 7, 8) bezeichnet, die mit dem Treiber und der Anwendung betreibbar ist, die in der ersten Speichereinheit (HDD 19) in dem Prozess von Schritt j) gespeichert wurden, und, nachdem die normalerweise verwendete Erweiterungseinheit (6, 7, 8) in den Erweiterungsschacht (5) eingeführt wurde, Aktivieren des funktionsspezifischen Betriebssystems (23) durch das Informationsverarbeitungsge-

rät nach dem Drücken der Aktivierungstaste (4) für das funktionsspezifische Betriebssystem (23) des Computers (9) (S521)."

#### Der **Patentanspruch 2** lautet:

"Informationsverarbeitungsverfahren nach Anspruch 1, welches ferner durch die Ausführung des funktionsspezifischen Betriebssystems (23) aus der ersten Speichereinheit (HDD 19) jedes der zu den Peripherieeinrichtungen (Erweiterungseinheit 6, 7, 8) gehörenden Programme löscht, das nicht zu der gegenwärtig angeschlossenen Erweiterungseinheit (6, 7, 8) gehört."

Der nebengeordnete **Patentanspruch 3** lautet:

"Informationsverarbeitungsgerät zur Durchführung des Informationsverarbeitungsverfahrens nach einem der vorhergehenden Ansprüche."

Die Beschwerdeführerin führt aus, dass die geltenden Ansprüche zulässig und im Lichte des im Verfahren befindlichen Standes der Technik patentfähig seien.

Wegen der weiteren Einzelheiten wird auf den Akteninhalt verwiesen.

**II.**

Die zulässige Beschwerde hat in der Sache Erfolg. Denn das zweifelsfrei gewerblich anwendbare Verfahren gemäß dem geltenden Anspruch 1 und das Informationsverarbeitungsgerät nach Anspruch 3 sind im Lichte der im Verfahren befindlichen Druckschriften D1 und D2 neu und beruhen für den Fachmann – der vorliegend eine abgeschlossene Hochschulausbildung auf dem Gebiet der Elektrotechnik oder Informationstechnik vorweist und Erfahrung in der Integration von Peripheriegeräten und deren Software in Computersystemen hat – auf einer erfinderischen Tätigkeit. Auch die weiteren Kriterien zur Patenterteilung sind erfüllt (PatG §§ 1 bis 5, § 34).

1. Die vorliegende Anmeldung betrifft ein Informationsverarbeitungsverfahren und -gerät, das eine mit einem Computer verbundene Peripherieeinrichtung verwaltet.

Die Anmeldung geht von Personalcomputern aus, die neben einem Universalbetriebssystem ein funktionsspezifisches Betriebssystem aufweisen, dessen Funktion eingeschränkt sei, sodass es nur eine bestimmte Funktion ausführe. Aus der Sicht des Universalbetriebssystems stelle das funktionsspezifische Betriebssystem einen nicht benutzbaren Speicherbereich dar, was dessen Minimierung erforderlich mache. Wenn der Betrieb von Peripherieeinrichtungen (bspw. eine DVD-Laufwerkseinheit) mit zugehörigen Anwendungsprogrammen ausschließlich in Verbindung mit einem funktionsspezifischen Betriebssystem vorgesehen sei, sollten diese Anwendungen bei der Betrachtung des Speicherbedarfs des funktionsspezifischen Betriebssystems mit berücksichtigt werden.

Aus dem Stand der Technik sei bekannt, Peripherieeinrichtungen unter Verwendung eines Controllers zu erkennen. Auch wenn die Peripherieeinrichtung nicht tatsächlich verwendet werde, sei die Anwendung dafür installiert (d.h. gespeichert). Dies gelte auch für den Fall, dass die Peripherieeinrichtung entfernt wurde und damit die zugehörige Anwendung überflüssig geworden sei. Dies schränke die verfügbare Kapazität der Speichereinrichtung des Computersystems ein (vgl. geltende Beschreibung, S. 1, Z. 7 bis S. 4, Z. 2).

Als Aufgabe wird in der geltenden Beschreibung angegeben, den für den Betrieb von Peripherieeinrichtungen unter einem funktionsspezifischen Betriebssystem benötigten Speicherplatz optimiert zu verwalten (vgl. geltende Beschreibung, S. 4, Zn. 4-7).

Gelöst werden soll diese Aufgabe durch die Merkmale des Verfahrens gemäß Patentanspruch 1 und die Merkmale des Informationsverarbeitungsgerätes gemäß Patentanspruch 3.

2. Die geltenden Ansprüche 1 bis 3 sowie die Anpassung der Beschreibung und Zeichnungen sind zulässig.

Der geltende Anspruch 1 weist die Merkmale des ursprünglich eingereichten Anspruchs 7 auf und stützt sich weiterhin auf das Ausführungsbeispiel zum Austauschen eines Peripheriegeräts in Figur 5A und Figur 5B mit zugehöriger Beschreibung auf S. 19, Z. 15 bis S. 23, Z. 17 der deutschsprachigen Fassung der Anmeldeunterlagen. Merkmale hinsichtlich des Speicherns eines Winterschlafabbildes konnten weggelassen werden, da sie den Austauschprozess selbst nicht technisch charakterisieren (BGH, GRUR 2006, 316 – Koksofentür, Leitsatz c)). Die im Ausführungsbeispiel nur beispielhaft angegebenen Peripheriegeräte wurden durch eine allgemeine Beschreibung basierend auf der allgemeinen Hardwarebeschreibung des Computersystems (deutschsprachige Fassung der Anmeldeunterlagen, S. 7, Zn. 4-17) ersetzt. Der nebengeordnete, auf das Verfahren nach Anspruch 1 rückbezogene Anspruch 3 basiert damit ebenfalls auf dem Ausführungsbeispiel gemäß Figur 5A und Figur 5B in Verbindung mit der allgemeinen Hardwarebeschreibung. Der Unteranspruch 2 basiert auf dem ursprünglichen Anspruch 8, der auf den allgemeinen Verfahrensanspruch 7 rückbezogen war. Die aus dem Rückbezug resultierende Merkmalskombination basiert auf den ursprünglichen Ansprüchen 7 und 8 in Verbindung mit dem Ausführungsbeispiel gemäß Figuren 5A und 5B.

In der geltenden Beschreibung wurde die Bezeichnung der Anmeldung und der Abschnitt "Kurzbeschreibung der Erfindung" einschließlich der Aufgabenstellung an den geltenden Anspruch 1 angepasst (vgl. geltende Beschreibung, Seiten 1 und 4). Zudem wurde eine Würdigung des Standes der Technik in die Beschreibungseinleitung aufgenommen. In Figur 5A wurden in Schritt S503 die offensichtlich falschen Bezugszeichen gemäß der deutschsprachigen Fassung der Anmeldeunterlagen, Seite 19, letzter Absatz korrigiert.

- 3. Die Gegenstände der unabhängigen Patentansprüche 1 und 3 sind gegenüber dem im Verfahren befindlichen Stand der Technik neu. Denn aus keiner der beiden Druckschriften D1 und D2 sind sämtliche Merkmale der genannten Ansprüche bekannt.
	- a) Zum Anspruch 1

Druckschrift D1 offenbart ein Informationsverarbeitungsverfahren unter Verwendung eines Computers (vgl. Patentanspruch 11 / Merkmal M1), wobei der Computer mit verschiedenen Typen von Peripherieeinrichtungen als Erweiterungseinheiten verbindbar ist (Sp. 1, Zn. 44-49 i.V.m. Sp. 6, Zn. 11-12 / Merkmal M2 teilweise). Der Computer nach Druckschrift D1 weist weiterhin eine erste Speichereinheit (memory 14) auf (Sp. 2, Zn. 41-44 / Merkmal M3), in der ein Betriebssystem (BIOS) für eine Vielzahl von Typen von Peripherieeinrichtungen (Sp. 2, Zn. 41-44, Sp. 6, Zn. 24-29, Sp. 10, Z. 67 – Sp. 11, Z. 2 / Merkmal M3.1), zu Peripherieeinrichtungen gehörende Programme (software drivers) (Sp. 5, Zn. 19-25 und Sp. 7, Zn. 31-35 / Merkmal M3.2) und ein Identifizierungsprogramm (initialization program) zum Identifizieren der an den Computer angeschlossenen Peripherieeinrichtung (Sp. 6, Zn. 24-29, Sp. 10, Z. 67 – Sp. 11, Z. 2 / Merkmal M3.3) gespeichert sind. Druckschrift D1 ist weiterhin eine Laufwerkseinheit (floppy disk drive 26) als Peripherieeinheit entnehmbar, die Informationen von einer zweiten Speichereinheit (floppy disk 102) lesen kann, auf der von zu Peripherieeinrichtungen gehörenden Programmen (software driver files) gespeichert sind (Sp. 2, Zn. 55-59, i.V.m. Sp. 5, Zn. 11-14 und 19-29 / Merkmal M4).

Zu den beanspruchten Schritten des Informationsverarbeitungsverfahrens ist Druckschrift D1 das Erfassen und Bestimmen des Typs der Erweiterungseinheit zu entnehmen, die an das Erweiterungsgerät angeschlossen worden ist, ohne dabei konkret auf die hierzu vorzunehmenden Datenverarbeitungs- und Auswertungsschritte einzugehen (Sp. 6, Zn. 7-11 und Sp. 7, Zn. 25-28 / Merkmale a) bis d) teilweise). Aus dem "Reset" des Systems folgt für den Fachmann implizit das Beenden der Aktivierung und ein Aktivieren des funktionsspezifischen Betriebssystems ohne Nennung einer dazu verwendeten Aktivierungstaste (Sp. 6, Zn. 1-4 / Merkmale h) und i) teilweise). Aus Druckschrift D1 folgt zudem ein Identifizieren der angeschlossen Erweiterungseinheit (Sp. 5, Zn. 36- 38 und Sp. 6, Zn. 7-12) sowie das automatische Speichern dieser Erweiterungseinheit von der zweiten Speichereinheit in der ersten Speichereinheit (memory 14) durch das Informationsverarbeitungsgerät, das durch den Fachmann entsprechend der geltenden Beschreibung (vgl. S. 2, 2. Abs.) als ein Installieren dieser Einheit verstanden wird (Druckschrift D1, Sp. 5, Zn. 36-38, Sp. 7, Zn. 25-28 und 31-35 / Merkmal j) teilweise).

Bei der Initialisierung durch ein "initialization program" liest der Fachmann ein Durchführen von Einstellungen für eine Anwendung für die installierte Erweiterungseinheit mit (Sp. 6, Zn. 7-12, 18-21, 24-29). Ein Aktivieren des Betriebssystems durch das Informationsverarbeitungsgerät erwartet der Fachmann in der Regel im Anschluss an den Bootvorgang (BIOS und "initialization program") (Sp. 6, Zn. 18-21 / Merkmal k) teilweise).

Im Unterschied zum geltenden Anspruch 1 ist Druckschrift D1 kein Austausch von Erweiterungseinheiten entnehmbar, die zum Austausch in einen Erweiterungsschacht einführbar sind (vgl. Merkmale M2, a) e), f) i), j) und l)). Ein weiterer Unterschied liegt in der mit dem Austausch der Erweiterungseinheit verbundenen Erfassung, Speicherung und Auswertung von Anschlussinformationen (Peripherieeinrichtungs-, Peripherieeinrichtungs-Verwaltungs- und Peripherieeinrichtungs-Erkennungsinformationen) über die aufgrund des Austauschs zu verwendende und daher zu installierende Erweiterungseinheit (vgl. Merkmale b) bis d), f) bis h), j) und k)). Druckschrift D1 offenbart auch kein von einem Informationsverfahren vorzunehmendes Erkennen und Löschen überflüssig gewordener Anwendungen (vgl. Merkmal g)). Weitere Unterschiede liegen im Fehlen von Bildschirmausgaben an den Nutzer (vgl. Merkmale e) und l)) und der Verwendung einer Aktivierungstaste in Verbindung mit den damit ausgelösten Verfahrensschritten (vgl. Merkmale a), i) und l)), die Druckschrift D1 ebenfalls nicht zu entnehmen sind.

Druckschrift D2 beschreibt ein Informationsverarbeitungsverfahren unter Verwendung eines Computers (vgl. z.B. Anspruch 11, Abs. [0003] / Merkmal M1), wobei der Computer mit verschiedenen Typen von Peripherieeinrichtungen als Erweiterungseinheiten verbindbar ist (Abs. [0186] / Merkmal M2 teilweise). Der Fachmann liest mit, dass der Computer weiterhin eine erste Speichereinheit aufweist, in der ein Betriebssystem und zu Peripherieeinrichtungen gehörende Programme gespeichert vorliegen, da Treiber und Programme geladen werden (Abs. [0185], Abs. [0192] sowie Anspruch 11, Anspruch 13 / Merkmale M3, M3.1 und M3.2) gespeichert sind. Ein Identifizierungsprogramm zum Identifizieren der an den Computer angeschlossenen Peripherieeinrichtung ist in einer Netzwerkkomponente (system manager) vorgesehen (Abs. [0189] / Merkmal M3.3 teilweise). Druckschrift D2 ist weiterhin implizit eine Laufwerkseinheit entnehmbar, die Informationen von einer

zweiten Speichereinheit lesen kann, auf der von zu Peripherieeinrichtungen gehörenden Programmen gespeichert sind. Die Laufwerks- bzw. Speichereinheit stellen aber keine Peripherieeinheiten des Computers dar, sondern sie sind Teil einer Netzwerkkomponente, mit welcher der Computer über ein Netzwerk verbunden ist (Abs. [0190] i.V.m. Abs. [0192] / Merkmal M4 teilweise).

Druckschrift D2 sind zudem die folgenden Schritte des beanspruchten Informationsverarbeitungsverfahrens zu entnehmen:

Beim Anschließen einer Erweiterungseinheit wird eine Prüfanwendung des Identifizierungsprogramms ohne zusätzliche Betätigung einer Aktivierungstaste gestartet (Abs. [0186] f / Merkmal a) teilweise). Die Ermittlung der angeschlossenen Peripherieeinheit durch das Identifizierungsprogramm erfolgt jedoch im Wesentlichen in einer externen Netzwerkkomponente (system manager) und ohne nähere Angaben zu den dazu ermittelten Informationen (Abs. [0188] f / Merkmale b) bis d) teilweise). Für die überflüssig gewordene Anwendung einer nicht mehr angeschlossenen Erweiterungseinheit erfolgt ein Löschen der Anwendung (uninstall program), implizit basierend auf der beim Erfassen angeschlossener Peripherieeinrichtungen ermittelten Daten (Fig. 8, Abs. [0195] – [0198] / Merkmal g)). Außerdem ist Druckschrift D2 ein Identifizieren der angeschlossenen Erweiterungseinheit und ein automatisches Speichern dieser Erweiterungseinheit von der zweiten Speichereinheit (data store) in der ersten Speichereinheit des Computers zu entnehmen, wobei die Laufwerkseinheit bzw. die zweite Speichereinheit Teil einer Netzwerkkomponente und keine Peripherieeinrichtung des Computers selbst ist (Druckschrift D2, Abs. [0189]- [0192] / Merkmal j) teilweise).

Im Unterschied zum geltenden Anspruch 1 sind Druckschrift D2 keine Erweiterungseinheiten entnehmbar, die zum Austausch in einen Erweiterungsschacht einführbar sind (vgl. Merkmale M2, a) e), i), j) und l)). Zudem sind Druckschrift D2 weder die Steuerung von Bildschirmausgaben an den Nutzer (vgl. Merkmale e) und l)), noch die Verwendung einer Aktivierungstaste in Verbindung mit den damit ausgelösten Verfahrensschritten entnehmbar (vgl. Merkmale a), i) und l)). Ein weiterer Unterschied liegt in der mit dem Austausch der Erweiterungseinheit verbundenen Erfassung, Speicherung und Auswertung von Anschlussinformationen (Peripherieeinrichtungs-, Peripherieeinrichtungs-Verwaltungsund Peripherieeinrichtungs-Erkennungsinformationen) über die aufgrund des Austauschs zu verwendende und daher zu installierende Erweiterungseinheit. Im Unterschied zum geltenden Anspruch beschreibt Druckschrift D2 nur, dass eine Information über eine angeschlossene Erweiterungseinheit über ein Netzwerk an eine weitere Netzwerkkomponente (system mananager) übermittelt wird (vgl. Merkmale b) bis d), f), h), j) und k)). Die Auswertung der Information und die Ermittlung geeigneter Treiber und Programme für die Erweiterungseinheit zur Installation findet damit nicht wie vorliegend beansprucht lokal im Computer statt, sondern setzt das Vorhandensein einer Netzwerkverbindung und entsprechender Netzwerkkomponenten voraus (vgl. Merkmale b) bis d) i.V.m. Merkmal j)). Druckschrift D2 ist in diesem Zusammenhang auch keine Laufwerkseinheit mit einer zweiten Speichereinheit entnehmbar, die selbst eine Peripherie- bzw. Erweiterungseinheit des Computers ist (vgl. Merkmale M4 und i)).

Da keine der beiden Druckschriften D1 und D2 sämtliche Merkmale des geltenden Anspruchs 1 lehrt, ist das Verfahren gemäß dem geltenden Patentanspruch 1 neu gegenüber dem im Verfahren befindlichen Stand der Technik.

b) Zum nebengeordneten Anspruch 3

Wie vorstehend bereits zum Verfahren nach Anspruch 1 dargelegt, ist aus Druckschrift D1 und Druckschrift D2 jeweils kein solches Informationsverarbeitungsverfahren entnehmbar.

Da keine der beiden Druckschriften D1 und D2 ein Verfahren gemäß Anspruch 1 vorsieht, ist auch der Gegenstand der auf ein solches Verfahren rückbezogenen Informationsverarbeitungsvorrichtung gemäß Patentanspruch 3 neu gegenüber dem im Verfahren befindlichen Stand der Technik.

- 4. Die jeweiligen Gegenstände des Patentanspruchs 1 und des nebengeordneten Patentanspruchs 3 sind dem Fachmann aus dem im Verfahren befindlichen Stand der Technik auch unter Einbeziehung seines Fachwissens nicht nahegelegt und gelten daher auch als auf einer erfinderischen Tätigkeit beruhend.
	- a) Zum Anspruch 1

Da aus den Druckschriften D1 und D2 jeweils weder die Verwendung einer Aktivierungstaste für ein funktionsspezifisches Betriebssystem (vgl. Merkmale a), i), l)), noch ein Einführen der mit dem Computer zu verbindenden Peripherieeinrichtungen in einen Erweiterungsschacht (vgl. Merkmale a) i), j) und l)) oder ein Austausch der Erweiterungseinheit mit einer Laufwerkseinheit und zweiten Speichereinheit zum Installieren der für die zur installierenden Erweiterungseinheit gehörenden Anwendungen auf Basis vorher ermittelter Anschlussinformationen (vgl. Merkmale b) bis d) und j) i.V.m. Merkmalen i) und l)) entnehmbar ist, ist dem Fachmann auch kein Verfahrensablauf gemäß Anspruch 1 aus den einzelnen Druckschriften nahegelegt.

Ungeachtet der Frage, ob überhaupt bei den verschiedenartigen Konzepten zur Installation von Programmen für Erweiterungseinheiten (Plug-und-Play) eine Veranlassung für den Fachmann zum Kombinieren von Merkmalen der Druckschriften D1 und D2 besteht, ist ein Verfahren nach Anspruch 1 aus Druckschrift D1 in Verbindung mit Druckschrift D2 nicht nahegelegt.

Denn keine der Druckschriften D1 und D2 sieht eine Erfassung, Speicherung und Auswertung von Austauschinformationen für die Erweiterungseinheiten vor (vgl. Merkmale b) bis d)), d.h. es ist keiner der Druckschriften ein lokales Bereitstellen von Informationen über die zu installierende Erweiterungseinheit nach einem dazu erforderlichen Anschließen einer Laufwerkseinheit – die ebenfalls eine Erweiterungseinheit darstellt – im Erweiterungsschacht des Computers (vgl. Merkmal i)) und danach das Wiederanschließen der installierten Erweiterungseinheit (vgl. Merkmal l)) zu entnehmen. Dies ist aus den jeweiligen Druckschriften auch nicht nahegelegt, da diese jeweils nicht vom Austausch der Erweiterungseinheiten ausgehen und die ständige Zugriffsmöglichkeit auf eine Laufwerkseinheit (Floppy-Disk oder CD-ROM in Druckschrift D1 oder über ein Netzwerk in Druckschrift D2) zum Bereitstellen geeigneter Treiber und Anwendungen für das Installieren von Erweiterungseinheiten voraussetzen. Darüber hinaus ist auch keiner der beiden Druckschriften D1 und D2 ein Hinweis auf die Verwendung einer Aktivierungstaste für ein funktionales Betriebssystem (vgl. Merkmale a), i) und l)) in den Verfahrensschritten zum Austausch der Erweiterungseinheiten in einem Erweiterungsschacht des Computers (vgl. Merkmale a) i), j) und l)) zu entnehmen.

Ein Verfahren zum Austausch eines Peripheriegeräts mit dem Zwischenschritt des Ersetzens des Peripheriegeräts durch eine Laufwerkseinheit zum Installieren der Erweiterungseinheit unter Verwendung von Aktivierungstaste und dem Einführen der Erweiterungseinheit in den Erweiterungsschacht des Computers ergibt sich für den Fachmann ausgehend vom Stand der Technik auch nicht aus dessen allgemeinem Fachwissen.

Die hierbei wesentliche Erfassung, Speicherung und Auswertung von Austauschinformationen für die Erweiterungseinheiten (vgl. Peripherieeinrichtungs-, Peripherieeinrichtungs-Verwaltungs- und Peripherieeinrichtungs-Erkennungsinformationen) stellt im vorliegenden Fall auch keine außertechnischen Datenverarbeitungsmaßnahmen dar, die bei der Beurteilung der erfinderischen Tätigkeit unberücksichtigt bleiben könnten (BGH, GRUR 2009, 479 – Steuerungseinheit für Untersuchungsmodalitäten, Abs. 13; BGH, GRUR 2011, 125 – Wiedergabe topografischer Informationen, Leitsatz b); BGH, GRUR 2013, 275 – Routenplanung, Leitsatz a)). Denn diesen Maßnahmen kommt im vorliegenden Fall eine technische Bedeutung zu, da durch sie die Verwendung der gewünschten Erweiterungseinheit durch die Treiberinstallation mittels der im Wechsel mit der Erweiterungseinheit anzuschließenden Laufwerkseinheit erst ermöglicht wird (Merkmale b) bis d) i.V.m. Merkmalen j) und k)). Zudem wird aufgrund dieser Informationen die Freigabe von Speicherplatz durch Löschen überflüssig gewordener Anwendungen und damit die Freigabe von Speicherplatz in der ersten Speichereinrichtung gesteuert (vgl. Merkmal g)).

b) Zum Anspruch 3

Wie vorstehend bereits zum Verfahren nach Anspruch 1 dargelegt, ist dem Fachmann ein Verfahren nach Anspruch 1 weder aus Druckschrift D1 noch aus Druckschrift D2 oder in einer Verbindung dieser Schriften nahegelegt.

Daher ist auch der Gegenstand der auf ein solches Verfahren rückbezogenen Informationsverarbeitungsvorrichtung gemäß Patentanspruch 3 aus dem im Verfahren befindlichen Stand der Technik nicht nahegelegt.

- 5. Der abhängige Anspruch 2 betrifft eine über das Selbstverständliche hinausgehende Ausgestaltung des Verfahrens gemäß Anspruch 1 und ist daher ebenfalls patentfähig.
- 6. Da die Anmeldung mit den geltenden Unterlagen auch den Anforderungen des § 34 PatG genügt, war auf die Beschwerde der Anmelderin der Zurückweisungsbeschluss der Prüfungsstelle für Klasse G 06 F des Deutschen Patent- und Markenamts aufzuheben und das Patent antragsgemäß zu erteilen.

### **IV.**

## Rechtsbehelfsbelehrung

Gegen diesen Beschluss steht den am Beschwerdeverfahren Beteiligten das Rechtsmittel der Rechtsbeschwerde zu. Da der Senat die Rechtsbeschwerde nicht zugelassen hat, ist sie nur statthaft, wenn gerügt wird, dass

- 1. das beschließende Gericht nicht vorschriftsmäßig besetzt war,
- 2. bei dem Beschluss ein Richter mitgewirkt hat, der von der Ausübung des Richteramtes kraft Gesetzes ausgeschlossen oder wegen Besorgnis der Befangenheit mit Erfolg abgelehnt war,
- 3. einem Beteiligten das rechtliche Gehör versagt war,
- 4. ein Beteiligter im Verfahren nicht nach Vorschrift des Gesetzes vertreten war, sofern er nicht der Führung des Verfahrens ausdrücklich oder stillschweigend zugestimmt hat,
- 5. der Beschluss aufgrund einer mündlichen Verhandlung ergangen ist, bei der die Vorschriften über die Öffentlichkeit des Verfahrens verletzt worden sind, oder
- 6. der Beschluss nicht mit Gründen versehen ist.

Die Rechtsbeschwerde ist innerhalb eines Monats nach Zustellung des Beschlusses beim Bundesgerichtshof, Herrenstr. 45 a, 76133 Karlsruhe, durch einen beim Bundesgerichtshof zugelassenen Rechtsanwalt als Bevollmächtigten schriftlich einzulegen.

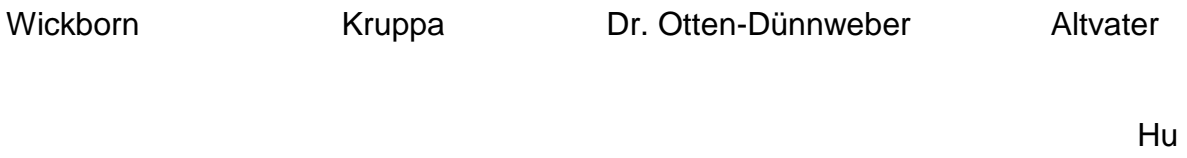